# Electronic checks and account transfers

Chapter 5

# Agenda

- 5.1 Payment transfer between centralized accounts
- 5.2 FSTC payment initiatives
- 5.3 NACHA Internet payments
- 5.4 NetBill
- 5.5 NetCheque
- 5.6 Summary

## Decline of paper-based checks

- paper-based checks are expensive to process.
	- it is drawn before being able to determine that the payment can be made.

bounced checks

• debit cards

– has all the properties of a check-based payment

### Payment transfer between centralized accounts

- direct payment
	- Transferring money from the payer's account at one bank to the payee's account at another

- indirect payment
	- Giving an authorization to transfer funds from the payer account to the payee,

### The same centralized on-line financial institution

• Subtract an amount from one account and add the amount to another account

• No financial-clearing networks are needed

• Over 20 different payment systems using this approach, on the Internet.

### Payment Systems Based on Centralized Account Model

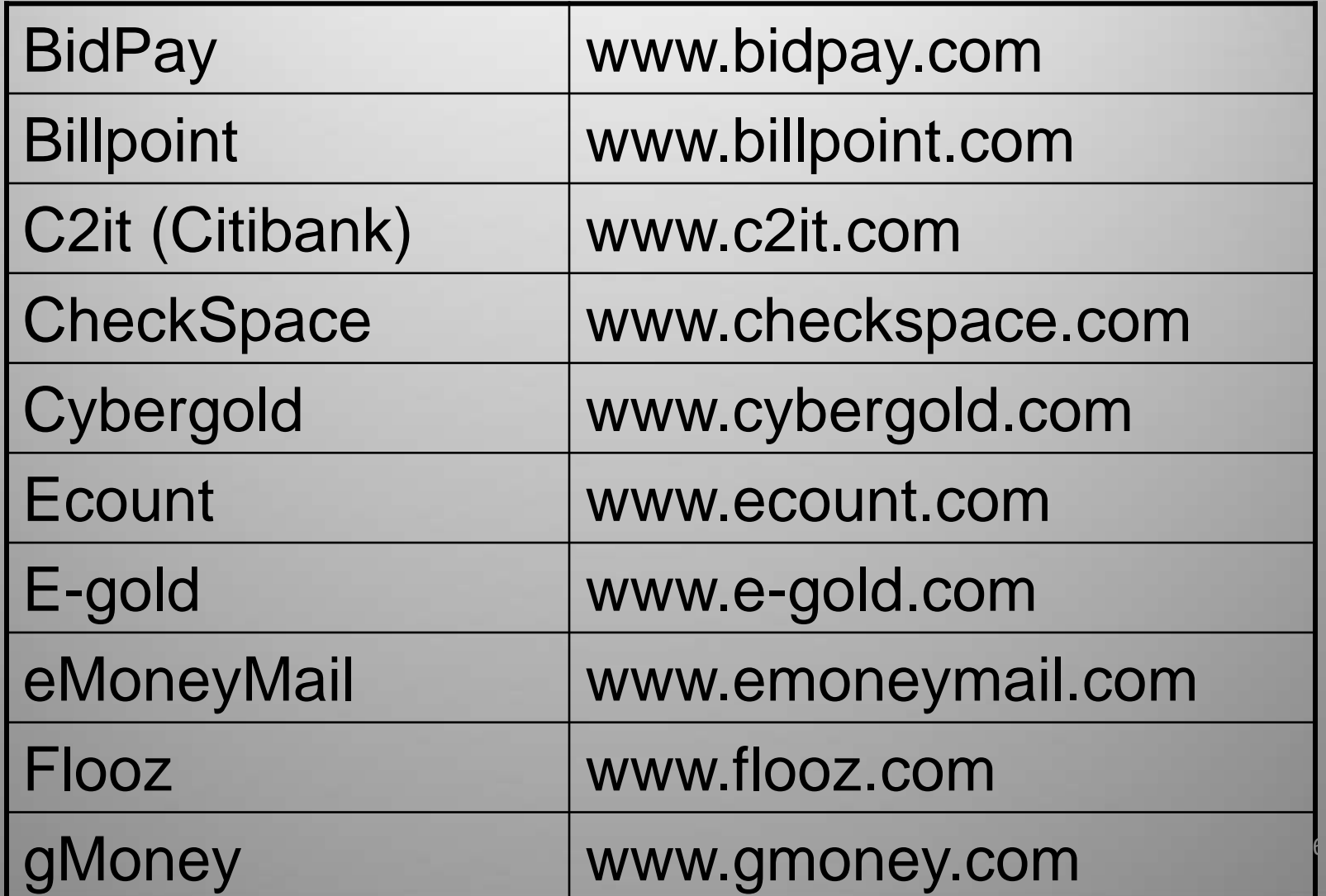

## Different services

- To pay for items bought at an on-line auction – Billpoint payment service(eBay)
- To paying on-line merchants participating in the scheme
	- InternetCash and Mon-e
- Parental control of spending
	- RocketCash

# Different services (Cntd)

- Reward for viewing advertisements or participating in special offers
	- Cybergold and Beenz
- E-mail payment systems
	- PayPal, Yahoo! PayDirect, Propay, and C2it (AOL QuickCash)
- user-to-user payment systems
- (group payments)
	- gMoney

# Funding the account

- The account can usually be opened on-line through SSL
- The information requested
	- name,
	- address,
	- contact details of the account owner
	- physical bank account details
- Restrictions on
	- the funds limited to \$10,000
	- daily value moved into or out

## payment card

- The most popular method of funding an online account
- The bank acts as a credit card merchant, accepting the card payment

### Encourage users to sign up

- Fees have been waived.
- PayPal
	- users were paid up to \$5 just for signing up,
	- \$5 for referring a friend who in turn signed up.

### PayPal Authentication of the card owner

- 1. Sends two credit of different small random amounts between 1 cent and 99 cents.
- 2. Each transaction will be labeled with two different unique PayPal merchant number identifiers
- 3. Credit amounts and merchant identifiers is then presented by the user to PayPal to prove that he or she is indeed the genuine card owner

### Transferring funds from a regular bank account

- funds transferred using existing financial networks
- ACH debits
- e-check (without digital signature)

### Authentication of the real-world bank account holder

- Yahoo! PayDirect
- 1. Deposits to the bank account for random amounts between 1 cent and 99 cents.
- 2. The user must then query his or her financial institution,

## Other schemes

- Traditional nonelectronic
	- posting a money order or a paper check to the offices of the on-line payment
- prepaid card
	- Buying a prepaid card in a physical store and using this to fund the account.
	- Enters prepaid card ID on Web site by SSL
	- Once entered, the funds allocated for that account

# Anonymity of prepaid card

- It is not tied to an identity.
- it is not as anonymous as electronic cash
- all transactions made from the account are known by the on-line bank
- If the user's identity is later revealed, perhaps by releasing a delivery address as one of the transactions, cooperation between the merchant with this information and the bank can reveal all the spending details of that user.

### Funding from other related schemes

• RocketCash

– funded with monetary value from other centralized accounts

• Exchange from one system to another will be possible

## Authenticated account transfer

- Payment
	- account ID of the payee
	- payment amount
	- the time and date

### Authenticated account transfer

Account ID <u>Amount (\$)</u> UserA@domain1.com 104.75<br>UserB@domain2.com 16.00

### Centralized Account System

1.Payment transfer authorization over SSL

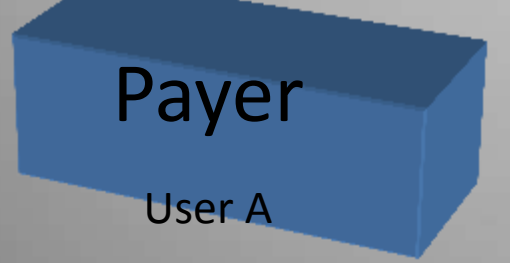

2. E-mail payment notification

3. Web payment verification over SSL

Payee

User B

# Billing

- e-mail, sent by the system to the payer, requesting payment of the specified amount.
- Group billing

### Merchant Application Programming Interfaces (APIs)

- Manually processing more than a small number of payments per day
- Integration of the payment system with a merchant Web site

### User to high-volume merchant payment in centralized account

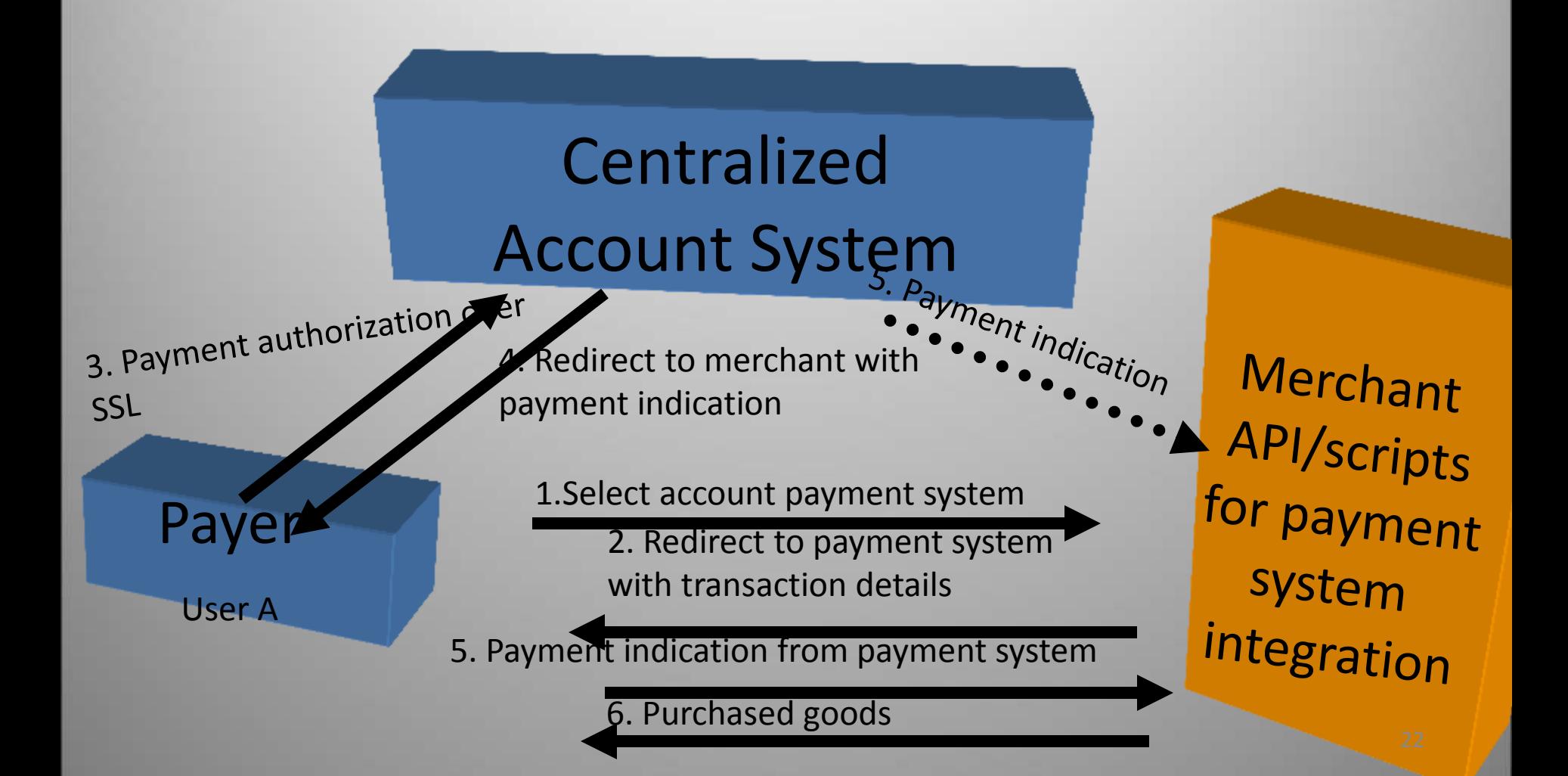

### Withdrawing funds from the system

- Withdrawing is not allowed
	- Prepaid card
	- monetary value is not held in an on-line account
		- A bridge for payment
- Funds can be
	- credited to a payment card
	- lodged into a traditional bank account
	- mail out a paper check to the account holder

## Business models

- Any money that is kept on deposit can be used to earn interest
- Transaction fees
	- fund an account
	- withdrawing funds from an account
	- merchant APIs
- banner advertising

**ارائه دهنده: ع صالحی نسب کارشناسی ارشد تجارت الکترونیک دانشگاه قم**

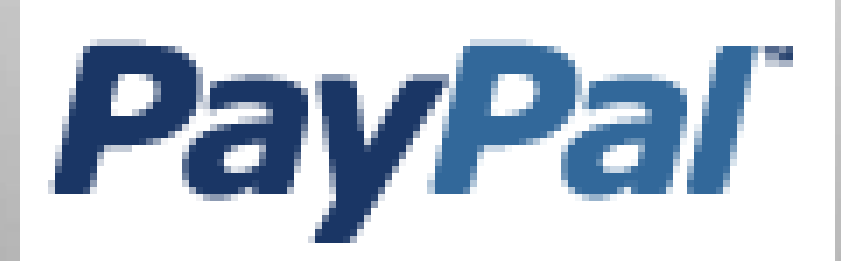

## The safer, easier way to pay without exposing your credit card or bank account number

**PayPal** 

What is PayPal?

**کارشناسی ارشد تجارت الکترونیک**

**دانشگاه قم**

How we keep you secure

How you checkout faster

### Minimize Risk. Maximize Revenue.

PayPal is one of the most secure ways to accept online payments and a preferred choice of your customers.

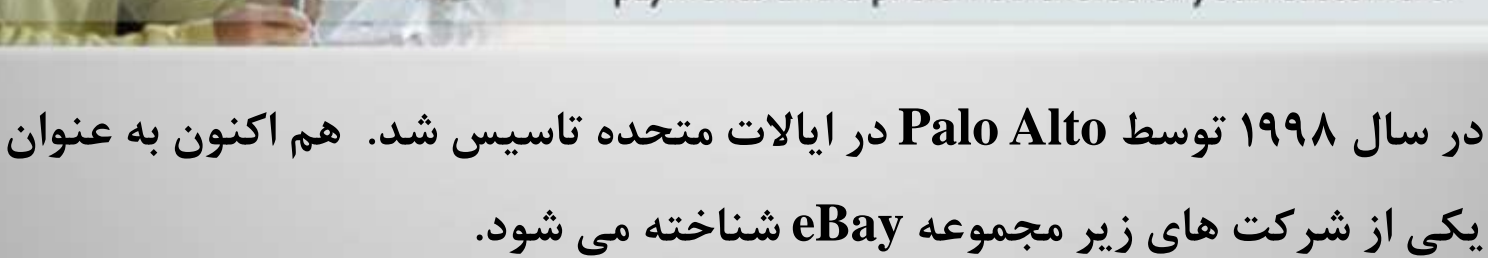

- **در حال حاضر بالغ بر 230 میلیون کاربر داشته و روزانه 100000 کاربر به آن اضافه می شود. هم اکنون PayPal با 18 نوع ارز و بالغ بر 190 کشور فعالیت می کند.**
	- **از مهمترین فعالیت های این شرکت :**

 **پرداخت اینترنتی، انتقال وجوه، ارسال و دریافت وجه از دوستان، تقاضای صدور چک ، برگزاری حراجی های اینترنتی و پشتیبانی از فروشندگان اینترنتی** 

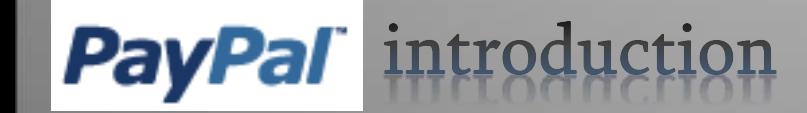

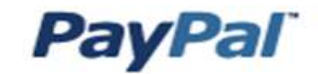

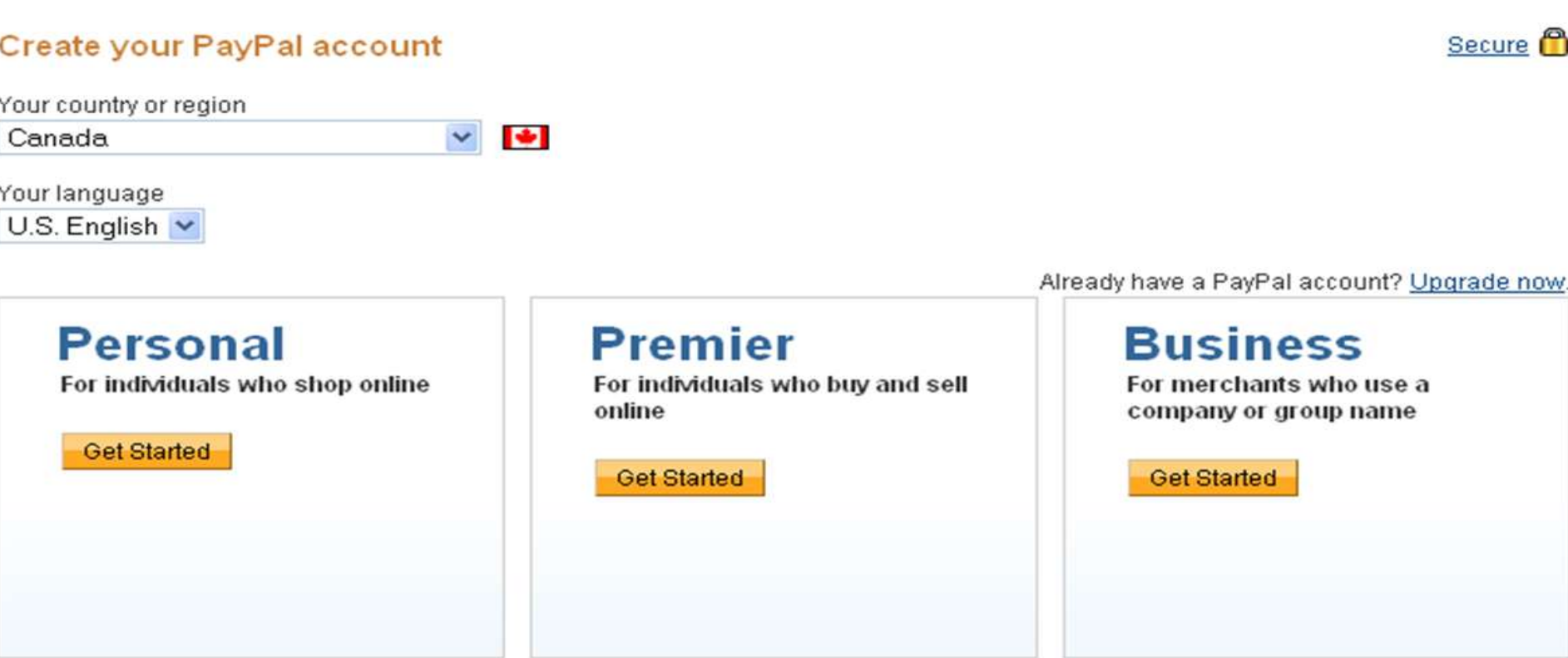

Learn about low PayPal fees.

**PayPal** 

 $\bm A$ 

#### Contact Us

Copyright @ 2009 PayPal. All rights reserved.

Consumer advisory- PayPal Pte. Ltd., the holder of PayPal's stored value CCOUnts of require the approval of the Monetary Authority of Singapore.

مناسب ترین اکانت برای افراد عادی جهت خرید اینترنتی و ارسال مبالغی برای دوستان

تقاضا برای این اکانت مجانی می باشد.

مناسب اشخاص حقیقی برای خرید در محیط اینترنت و فروش های بسیار جزئی

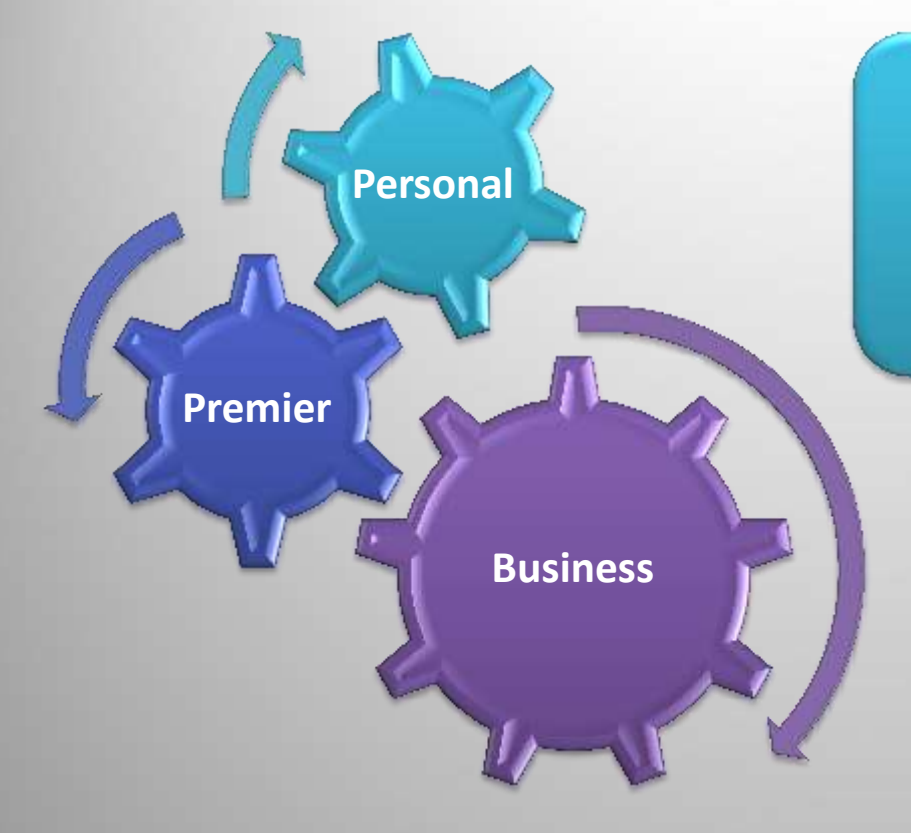

مناسب شرکت ها و کمپانی ها برای فراهم کردن نیاز پرداخت اینترنتی

**PayPal Accounts** 

مزایای لینک کردن حساب های بانکی به اکانت PayPal

- برداشت وجه: پرداخت بصورت کامالً امن از طریق PayPal و از حساب بانکی مشتری
- انتقال وجه: انتقال وجه بین حساب بانکی و اکانت PayPal به راحتی
- تبدیل به عضو معتبر: پشتوانه ای برای پرداخت ها ایجاد می شود
- عدم نیاز به پر کردن موارد تکراری فرم های سفارش در پرداخت های اینترنتی

اتصال حساب های بانکی به

**PayPal** اکانت

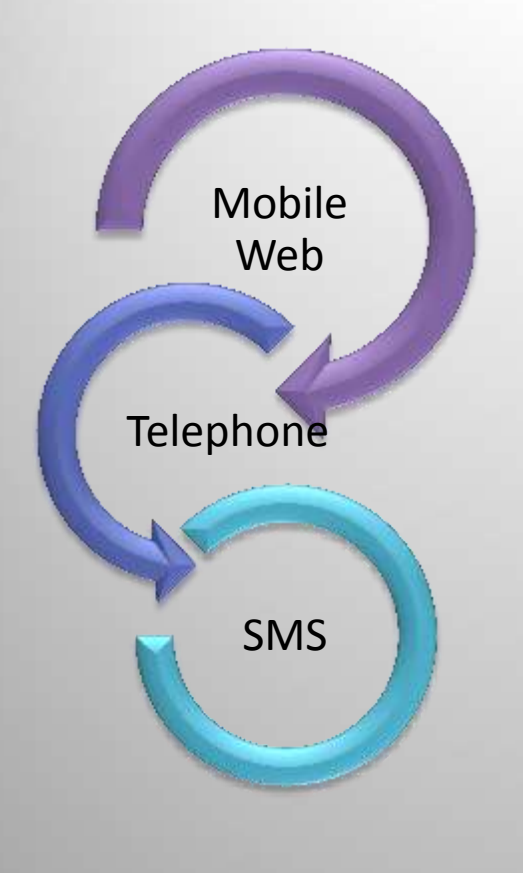

روش های دسترسی به اکانت PayPal

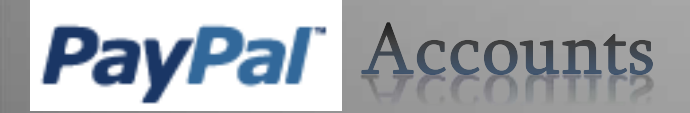

هنگام login کردن در سایت PayPal ، عالوه بر نام کاربری و پسورد باید شماره ای را نیز به عنوان key security وارد کنید

دستگاه با استفاده از الگوریتم مشابهی که در سرور  $\operatorname{PayPal}$  وجود دارد اقدام به تولید کلیدهای یکبار مصرف می کند.

در صورت مفقود شدن دستگاه: پرسش های دیگری جایگزین کلید security key می شود. )شماره کارت اعتباری و یا اطالعات شخصی در پروفایل فرد(

### **Security key**

جلوگیری از بروز تقلب در ورود کاربران و brute و dictionaryجلوگیری از حمالت

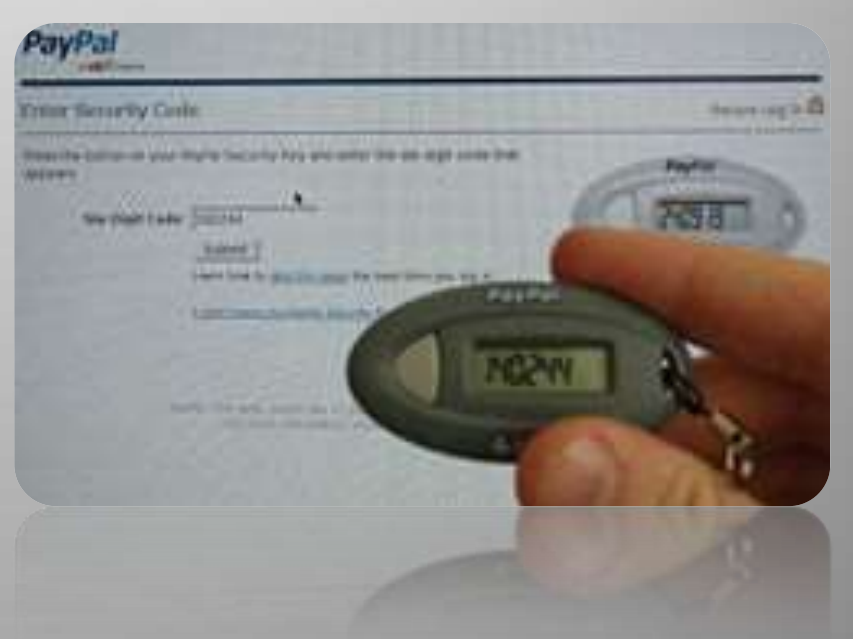

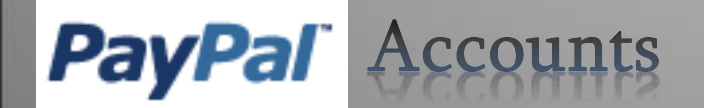

### **PayPal**

### **Select Payment Solution**

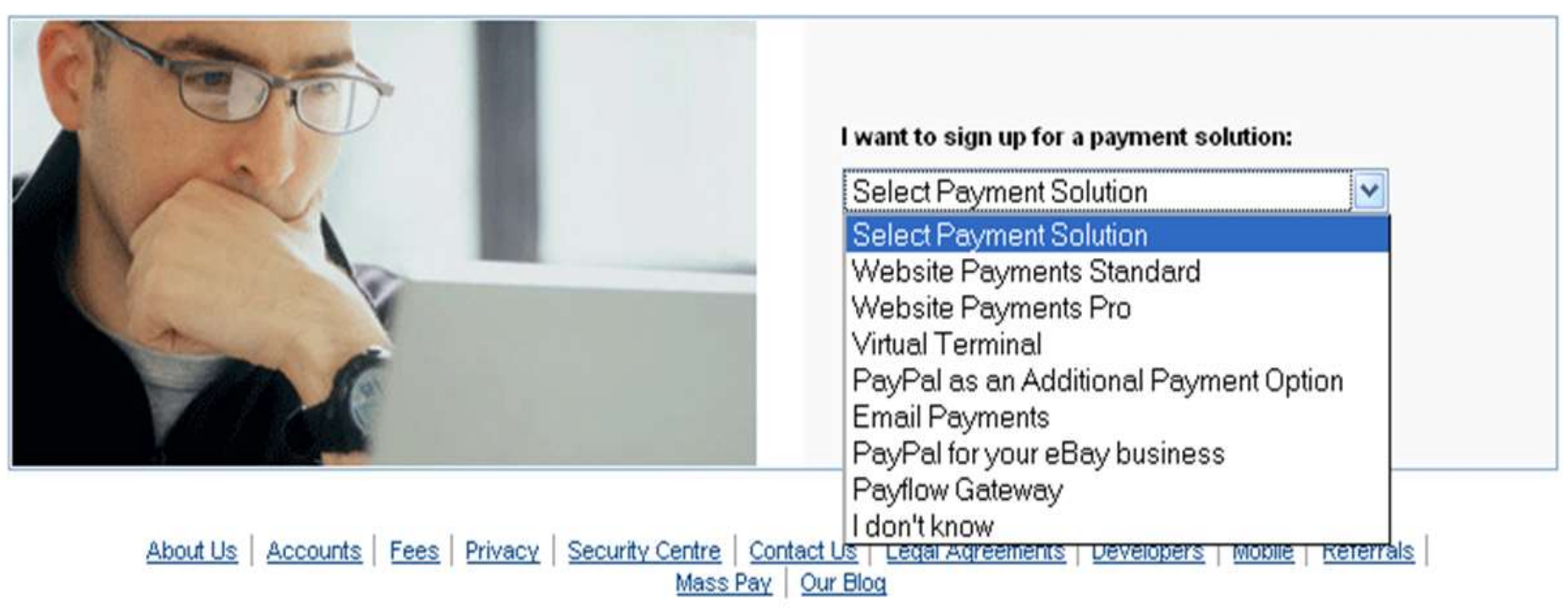

Copyright @ 1999-2009 PayPal. All rights reserved.

### **PayPal** Payment Solution

### Website Payment Standard

- آسان ترین راه حل برای افراد عادی و فروشندگان کوچک هیچ هزینه ای ندارد
- فروشنده buttonهای مختلفی را به همراه کد HTML در صفحه خود قرار می دهد:

زمانی که خریدار button را کلیک می کند، قطعه کد موجود، خریدار را به سایت PayPal می فرستد )ارسال اطالعات از طریق آدرس URL و متد post )و آنجا وجه معامله از اکانت PayPal او کسر و به اکانت فروشنده اضافه می شود. بعد از آن خریدار به همان صفحه فروشنده و یا به صفحه اول PayPal فرستاده می شود. پیشنهاد PayPal این است که فروشنده آدرس URL خود را برای PayPal ارسال کند تا خریدار پس از انتقال وجه به صفحه فروشنده redirect شود.

#### **PayPal API** •

اولین ورژن API PayPal از نوع وب سرویس بر پایه SOAP بود که نیازمند گواهینامه SSL سمت کاربر بمنظور احراز هویت بود. بعد از چند سال SDKهای پلت فرم های توسعه منتشر شدند و از طرفی استفاده از گواهینامه سمت کاربر اختیاری شده و دومین اینترفیس تنها بر پایه HTTP انتشار یافت.

#### PayPal SOAP High-level Diagram

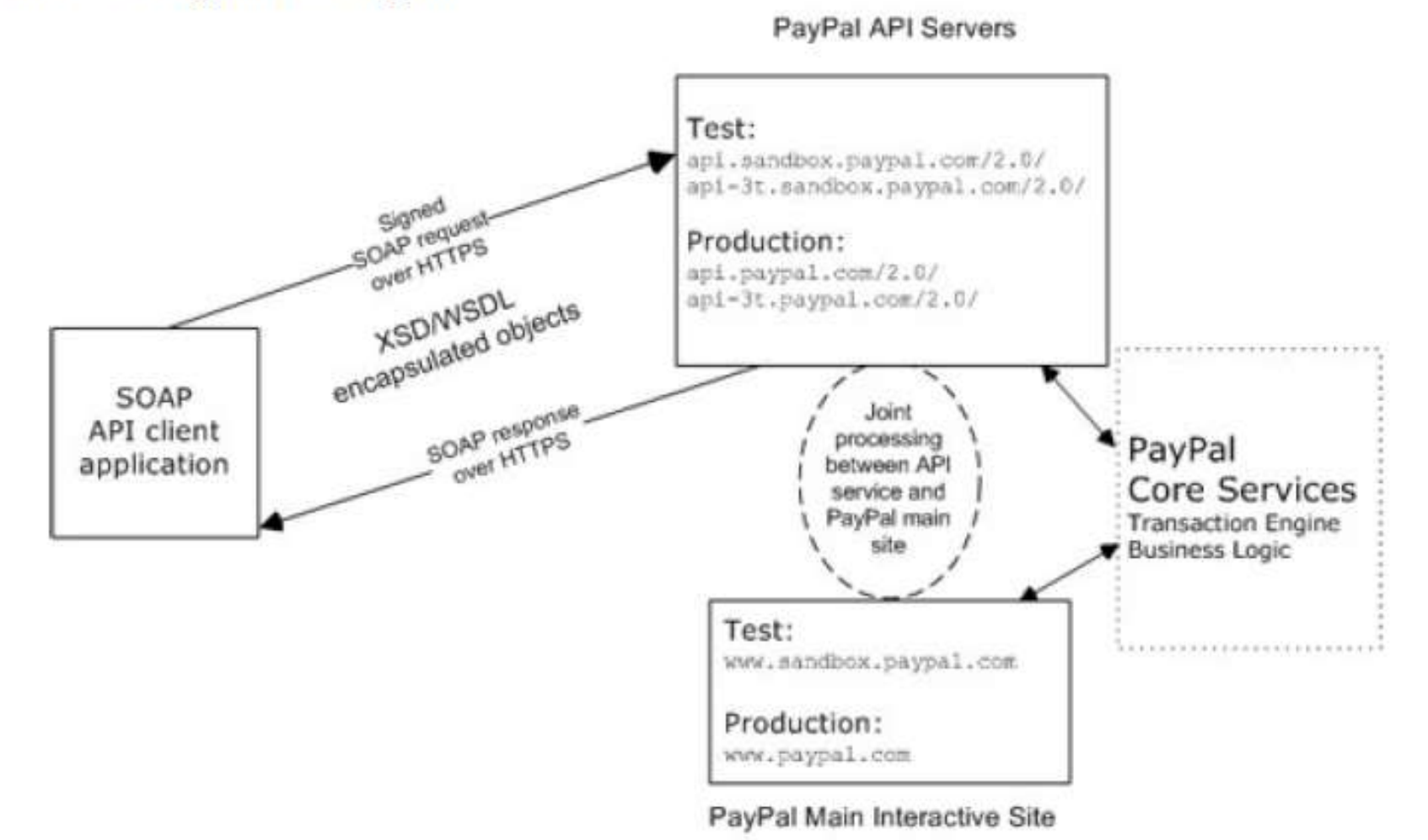

#### Diagram of SOAP Request Envelope

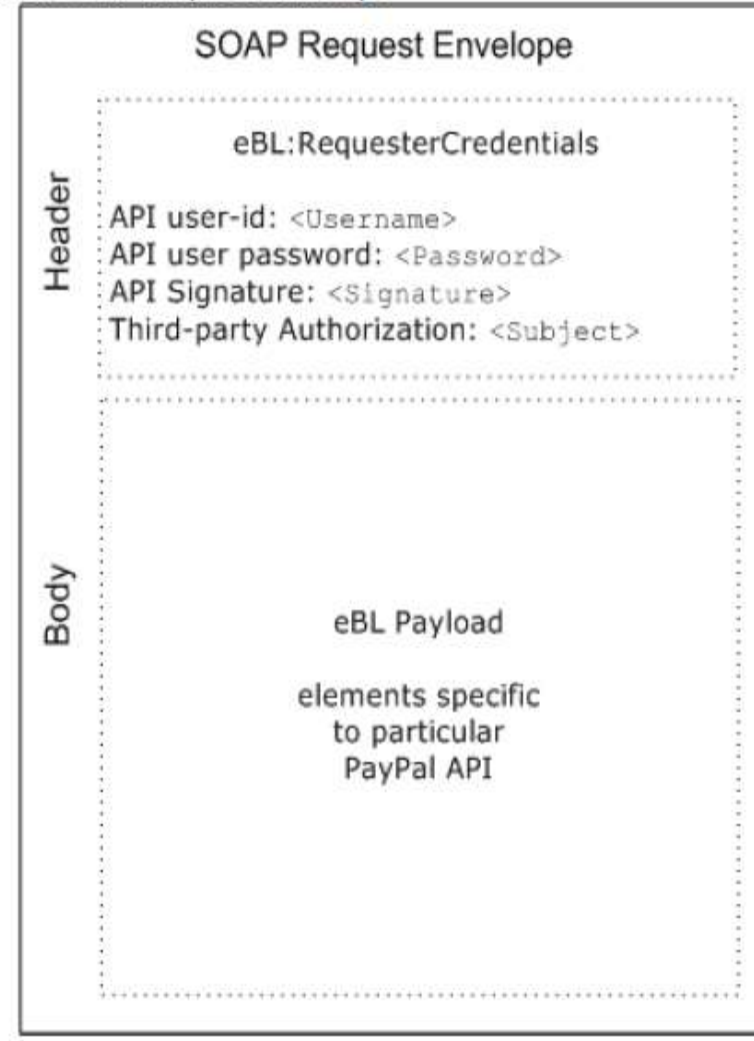

#### **Security**

The PayPal SOAP API service is protected to ensure that only authorized PayPal members use it. There are four levels of security:

**1.**A required API username (Username field) and API password (Password field)

**2.**A third required authentication mechanism, which is either one of the following:

–Client-side request signing via a PayPalissued API Certificate

–Request authentication via an API Signature included in the request (Signature field)

**3.**An optional third-party authorization to make the API call on some other account's behalf (the optional Subject field).

**4.**Secure Sockets Layer (SSL) data transport

A failure of authenticated security at any one of these levels denies access to the PayPal SOAP API service.

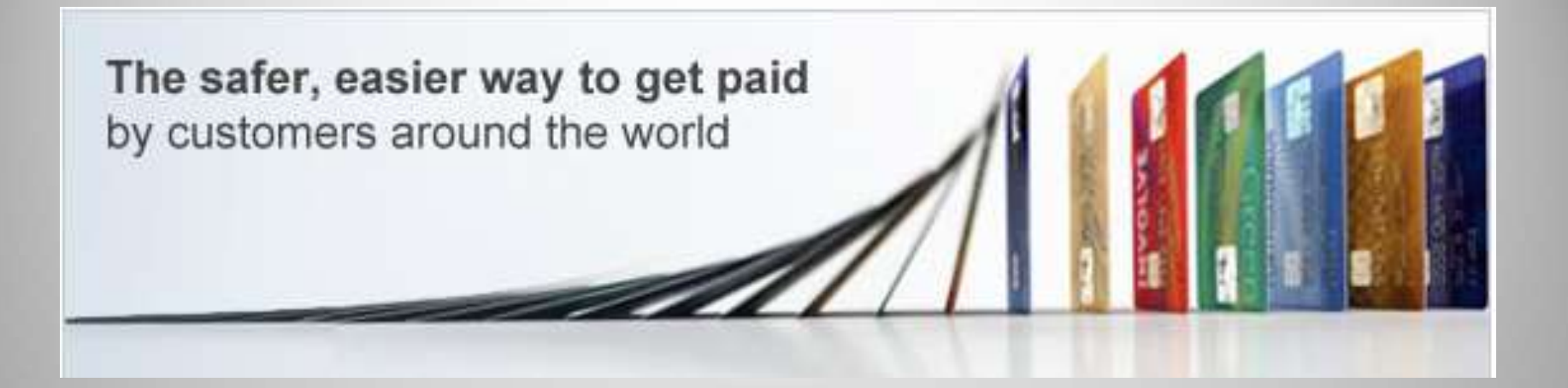

پروتکل های موجود برای پرداخت های اینترنتی توسط PayPal

### **Express Checkout**

- اگر هم اکنون فروشگاه الکترونیکی دارید و انواع کارت های اعتباری را برای پرداخت قبول می کنید **Website Payment Pro**
	- اگر هم اکنون به فکر ایجاد یک فروشگاه جدید هستید

## PayPal Checkout

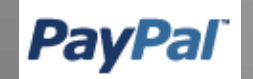

### Express checkout

- همانند روش پرداخت توسط دیگر کارت های اعتباری، فروشنده بمنظور قبول پرداخت های مشتریان از طریق PayPal، باید با PayPal قرارداد ببندد. این قرارداد همان اکانت Business می باشد
- در این روش فروشنده در اکانت Business خود آدرس سایت و تمامی اطالعات مربوط به فروشگاه الکترونیک خود را وارد می کند. در نقطه مقابل، PayPal برای فروشنده کدی را ارائه می کند تا در سبد خریدش قرار دهد. بوسیله button( PayPal with checkout )که آغازگر فرایند پرداخت است مشتری عمل پرداخت را انجام می دهد. الزم به ذکر است که در این روش خریدار باید اکانت PayPal داشته باشد تا بتواند پرداخت را انجام دهد.

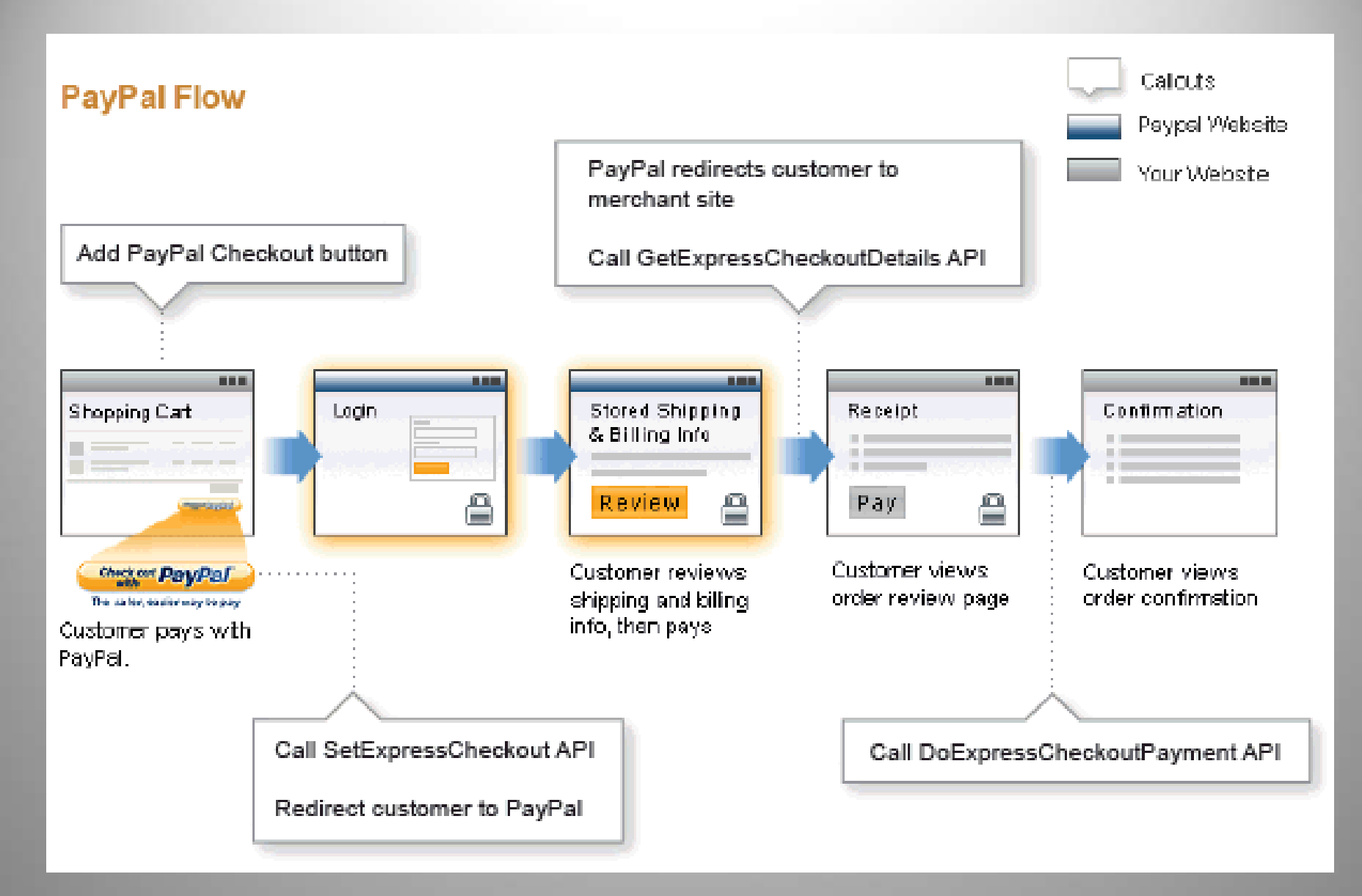

فرایند کلی پرداخت توسط Checkout Express

- .1 اضافه کردن Checkout Express به سبد خرید فروشنده
- ۲. زمانی که مشتری check out button را کلیک می کند Set Express Checkout API صدا زده می شود. متغیرهای اجباری برای این API عبارتند از **OrderTotal، ReturnURL و CancelURL.**
	- .3 PayPal در جواب به فروشنده یک Token بر می گرداند. بمنظور Unique نگه داشتن تراکنش بکار می رود.
		- .4 فروشنده پس از دریافت Token مشتری را به سایت PayPal، redirect می کند.
		- .5 مشتری در سایت PayPal، اطالعات مربوط به shipping و نحوه پرداخت را همانجا وارد می کند.
- .6 PayPal مشتری را به آدرس ReturnURL که در API Checkout Express Set به سایت PayPal داده شده بود redirect می کند. در این مرحله PayPal دو مقدار Token و PayerID را برای فروشنده ارسال می کند. پیشنهاد می شود این مقادیر به روش piggyback برای فروشنده ارسال شود. الزم به ذکر است PayerID یک مقدار hash رمز شده از حساب مشتری می باشد
- PayPal اختیاری) فروشنده Get Express Checkout Details API را صدا می زند تا جزئیات پرداخت را از PayPal دریافت کند. تنها ورودی این API، Token می باشد که در مرحله 4 توسط PayPal به فروشنده داده شده است.
- .8 در این مرحله PayPal به API Details Checkout Express Get جواب می دهد. خروجی ها عبارتند از:  **.address status و address ،last name ،first name ،Payer ،PayerID**
- .9 مشتری بعد از مرور اطالعات خرید و پرداخت با کلیک button Confirm درخواست خود را تایید می کند. به عبارتی با کلیک این دکمه تابع API Payment Checkout Express Do صدا زده خواهد شد.
	- .01 تابع API Payment Checkout Express Do صدا زده می شود. با این API تراکنش کامل می شود.
		- .11 جزئیات نهایی سفارش برای فروشنده ارسال می شود و فروشنده آن را در اختیار مشتری قرار می دهد.

### فرایند کلی پرداخت توسط Checkout Express

### Website Payment Pro

- checkout express کارت های اعتباری و یا سایر روش های پرداخت را قبول نمی کند و این باعث از دست دادن تعداد زیادی از مشتریان می شود.
- در صورت استفاده از سرویس Pro Payment Website دیگر نیازی به عقد قرارداد با هر کدام از شرکت های اعتباری مزبور نیست. در قبال ارائه این سرویس توسط PayPal، فروشنده ملزم به پرداخت مبلغی به عنوان کارمزد تراکنش به PayPal می باشد.
	- از جمله مزایای این روش عدم نیاز به بستن قرارداد با PSPهای مختلف برای قبول کردن عمل پرداخت بر روی سایت فروشنده می باشد.

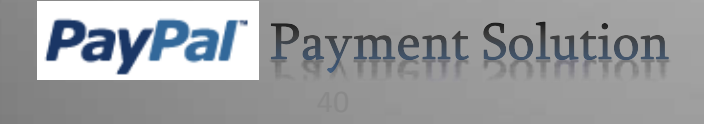

# **Website Payment Pro**

- این راه حل 2 روش پرداخت زیر را بطور مستقیم بکار برده است:
	- **Direct Payment API** •

برای قبول کارت های اعتباری مختلف توسط فروشنده

**PayPal Express Checkout** •

برای مشتریانی که اکانت PayPal دارند و تمایل دارند با اکانت PayPal خود خرید را انجام دهند

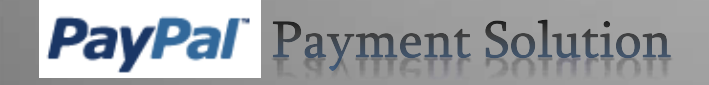

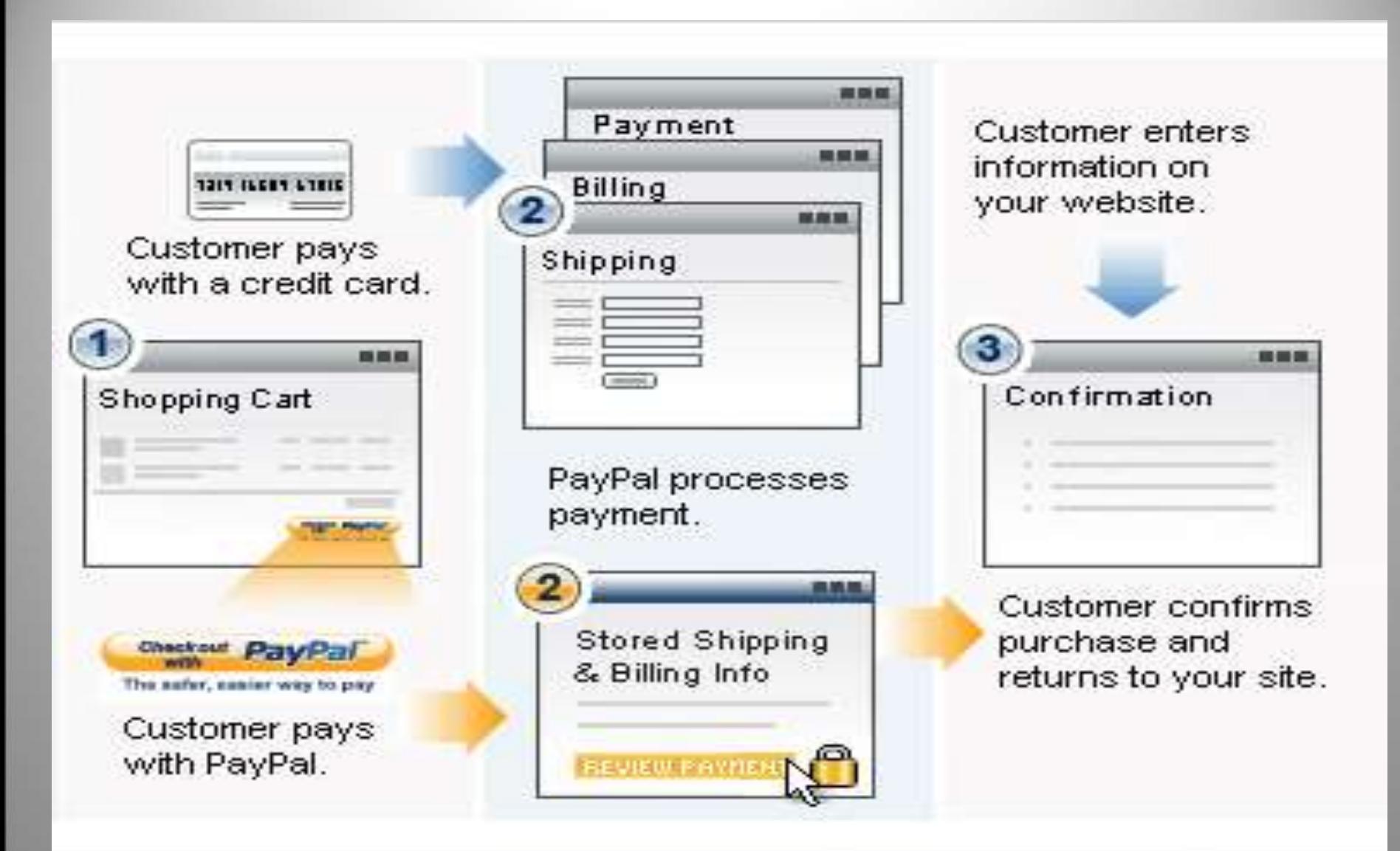

## **Website Payment Pro**

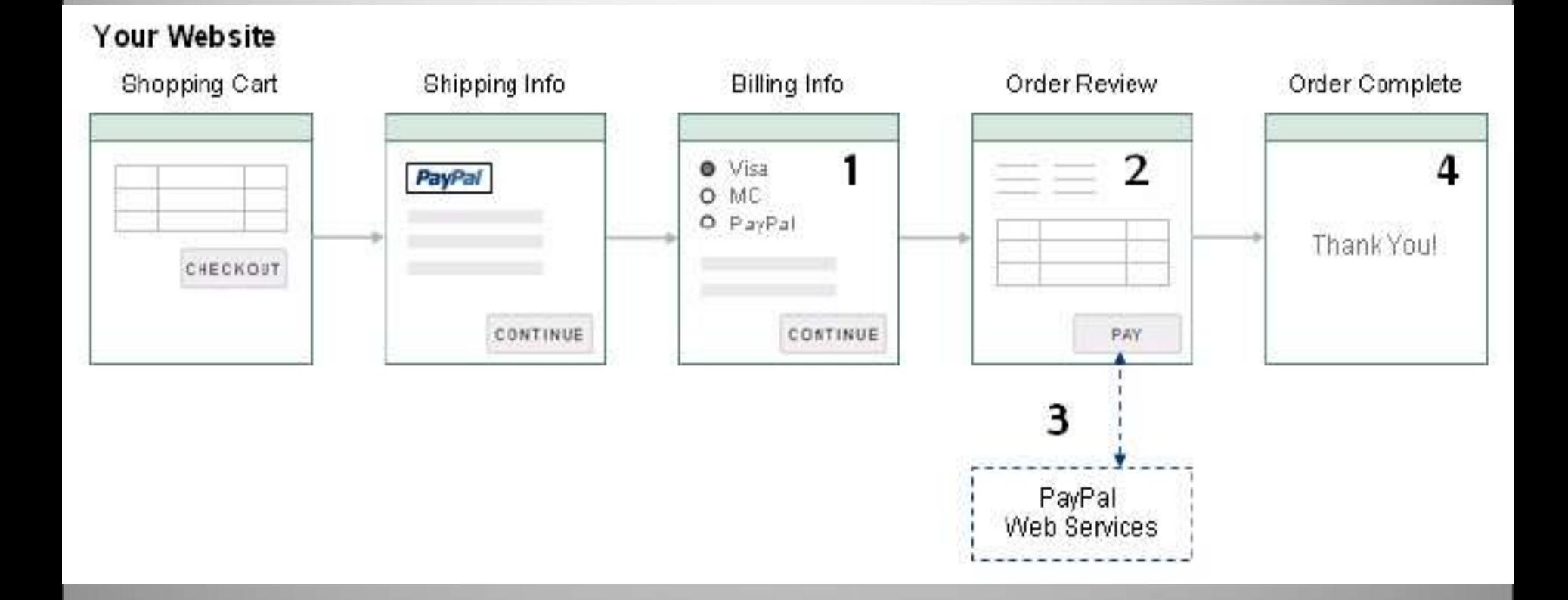

### Direct Payment API

### **Direct Payment API**

- در این سرویس مشتری همواره در سایت فروشنده باقی می ماند و نقش PayPal در اینجا کامالً از دید مشتری پنهان است.
- زمانی که مشتری Pay را کلیک می کند، Do Direct Payment Request API صدا زده می شود.
	- ورودی های این API شامل : مبلغ تراکنش، شماره کارت اعتباری مشتری، تاریخ انقضای کارت اعتباری، آدرس IP مرورگر مشتری و شاخصی که مشخص کند این اطالعات مربوط به آخرین مرحله از تراکنش می باشد.
- سپس API SOAP Payment Direct به این تقاضا پاسخ داده و به فروشنده شماره شناسائی تراکنش را ارسال می کند.
	- در این راه حل PayPal هیچ رسیدی مبنی بر صحت تراکنش به مشتری ارسال نمیکند.
	- Payment Direct یک راه حل مستقل نیست و باید با دیگر راه حل های PayPal یکپارچه شود تا امکان استفاده از این سرویس فراهم گردد.

### Recurring Payment

- راه حلی برای پرداخت های پریودیک و با مبالغ ثابت از جمله تقاضای اشتراک روزنامه و یا مجله
	- این راه حل را به تنهایی نمی توان پیاده سازی کرد و باید با یکی از موارد زیر یکپارچه شود:
		- Recurring Payment with Express Checkout
			- Recurring Payment with Direct Payment •

فروشنده :ایجاد پروفایلی در اکانت Business خود و قرار دادن اطالعات مربوط به پرداخت های پریودیک در آن

- PayPal متقاضی اشتراک را بر اساس تاریخ شروع اشتراک دسته بندی می کند.
- ارائه این سرویس تا زمان انقضای پروفایل و یا کنسل کردن آن توسط فروشنده ادامه دارد.
- زمانی که مشتری پرداخت ها recurring را در صفحه فروشنده تایید کرد، فروشنده بایستی API Profile Payments Recurring Create را صدا زند تا برای مشتری این پروفایل ایجاد شود.

### Virtual Terminal

- این سرویس شبیه ساز ترمینال های فروش فیزیکی است. از ملزومات استفاده از سرویس Terminal Virtual عالوه بر پرداخت هزینه اشتراک آن، داشتن Account Business نزد PayPal می باشد.
	- در این سرویس فروشنده می تواند دستور پرداخت های مشتریان را از طرق مختلفی از جمله تلفن، فکس، دستور پرداخت و هر روش دیگر توافقی مشتری با شرکت اعتباری، اعتبارسنجی کند.
- اگرفروشنده بخواهد تا کارمندانش نیز به اطالعات تراکنش ها دسترسی داشته باشند، می تواند با تعریف کارمندان خود با عنوان Secondary Account به آنها مجوز دسترسی اعطا نماید.
- لزومی ندارد مشتری اکانت PayPal داشته باشد.او فقط اطالعات کارت اعتباریش را در فرم مربوط وارد میکند، وجه پرداخت شده توسط خریدار به اکانت PayPal فروشنده واریز می شود. **PayPal** Payment Solution

#### اعتبار سنجی فرایند پرداخت توسط PayPal

- PayPal از دو مکانیزم برای اعتبار سنجی اطالعات کارت اعتباری و صورتحساب مشتری استفاده می کند: CSC و AVS.
	- **Card Security Code** •

کد ایمنی کارت مشخصه ای بمنظور fraud-Antiاست که مشخص می کند شخصی که شماره PAN کارت را وارد می کند همان دارنده کارت می باشد. مشتری پس از وارد کردن شماره CSC ،PAN را وارد می کند. در این مرحله PayPal بصورت پنهان صحت این کد را چک می کند.

**Address Verification System** •

PayPal قسمتی از اطالعات مشتری را از بانک صادر کننده کارت دریافت کرده و از طرفی با اطالعات وارد شده توسط مشتری مقایسه می کند، در صورتی که در اطالعات تمایزی وجود داشت تراکنش لغو خواهد شد.

#### PayPal سایت در Refund و Void ،Capture

#### **Capturing Authorization**

وقتی که در PayPal وجهی انتقال می یابد، تا زمانی که این وجه Capture نشود در حالت تعلیق خواهد ماند.

- Capturing A Single Authorization •
- Batch Capturing Multiple Authorizations •

#### **Voiding an Authorization**

بازپرداخت وجه معلق به مشتری

- Void کردن کل مبلغ معلق )Authorized)
- Void کردن مبلغی از وجه معلق که کمتر از %100 آن capture شده است

(با Void کردن وجه authorize شده هیچ امکانی برای Capture کردن آن وجود ندارد.)

### **Processing a Refund**

بازپرداخت مبلغ capture شده به خریدار

تا 60 روز از این پروسه می توان استفاده کرد. در صورتی که بعد از 60 روز فروشنده بخواهد مبلغی را برای خریدار بازپرداخت کند، باید از روش ارسال وجه (send money) استفاده کند.

### **Withdrawing Funds**

- Requesting an Electronic Funds Transfer
- Withdrawing Funds by Check

)برای استفاده از هر کدام از 2 روش باال الزم است که اکانت PayPal شما به حساب بانکی شما متصل باشد.)

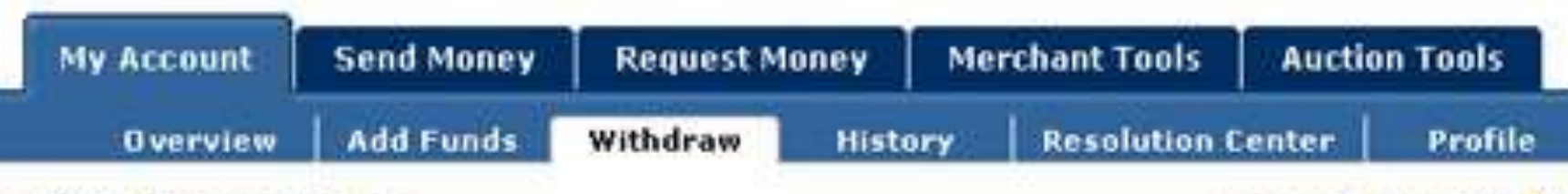

#### **Withdraw Funds**

Secure Transaction

PayPal offers the following options for withdrawing funds from your PayPal account. In addition, you can can transfer your funds to the PayPal Money Market Fund (application required) to *earn a return* on your PayPal balance.

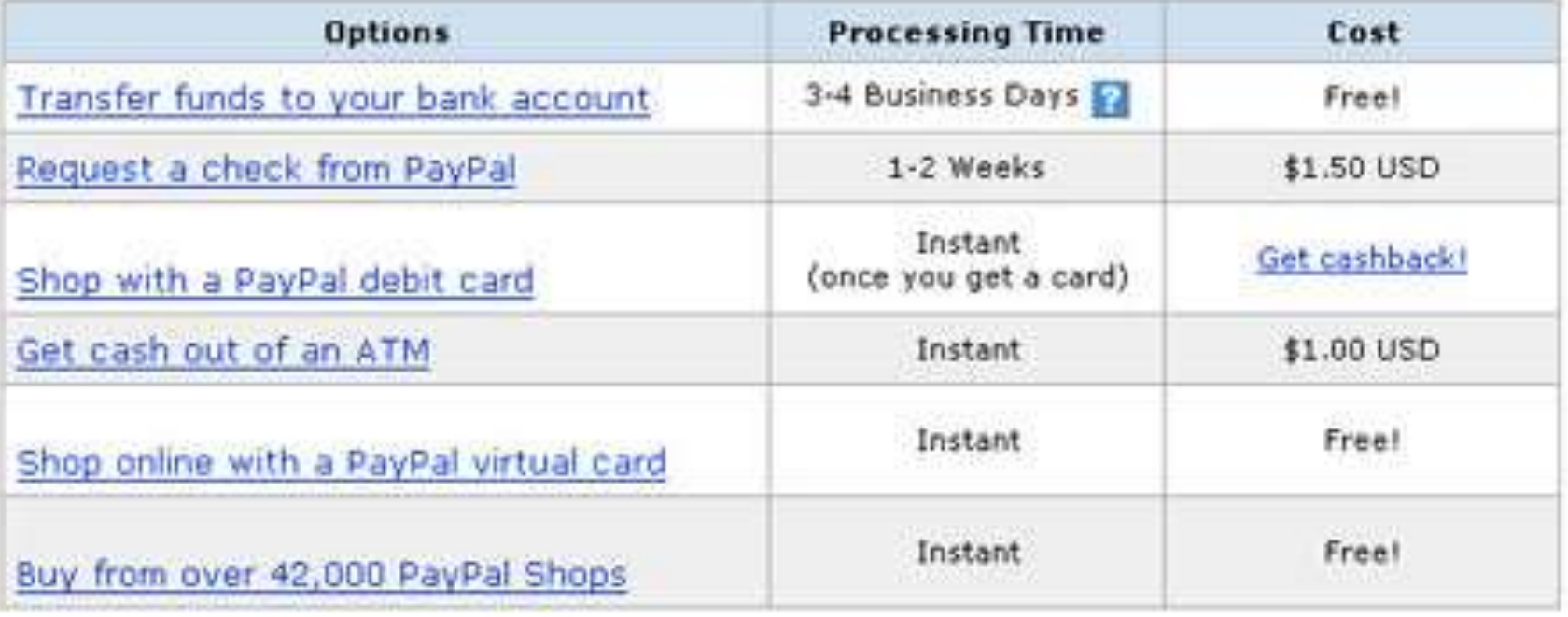

- Paypal had only two cases where either corruption or dropped messages impacted the reliability of the protocol. If Paypal receives a corrupted message from either the buyer or the seller, it will send a request for the sender to retransmit the data. These requests will continue until Paypal receives a noncorrupted message.
- The reason so little could be simulated in Paypal concerns the two individuals. Paypal has a free thinking individual on each and. A person can look to see if they have received messages without prompt. A computer needs to know that he is

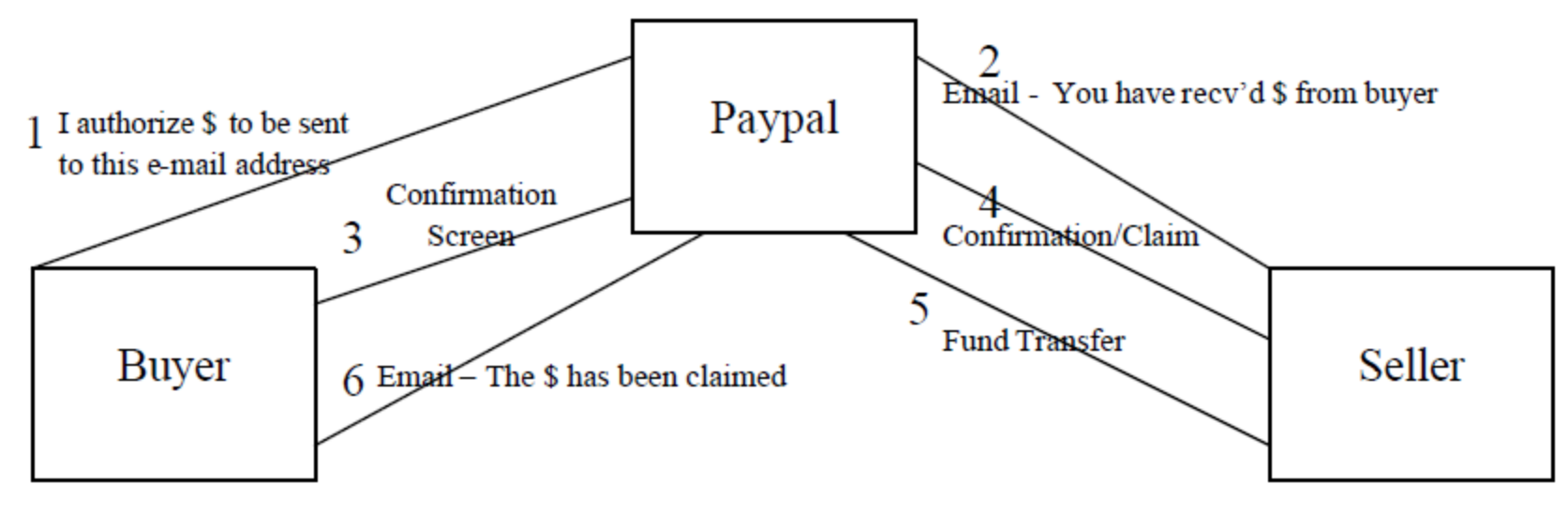

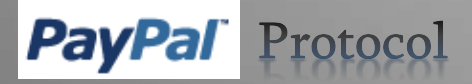